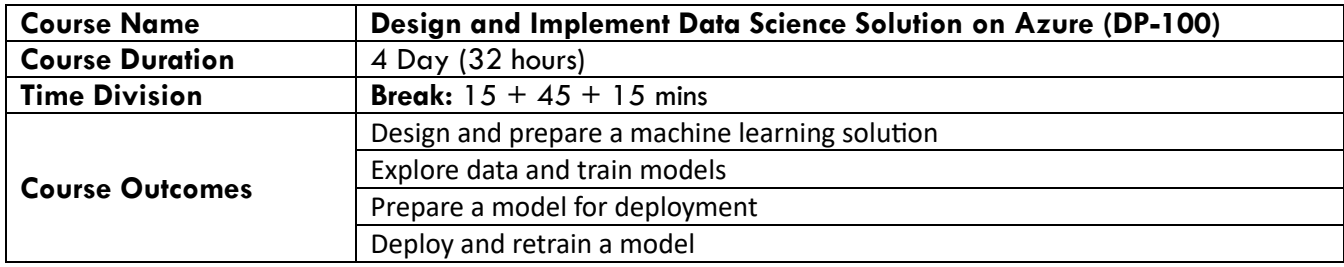

## **Important Note:**

- Courseware Reference material/ppt along with lab files/exercises will be provided
- Azurepass/Virtual Machine will be provided only during the training time to perform the labs

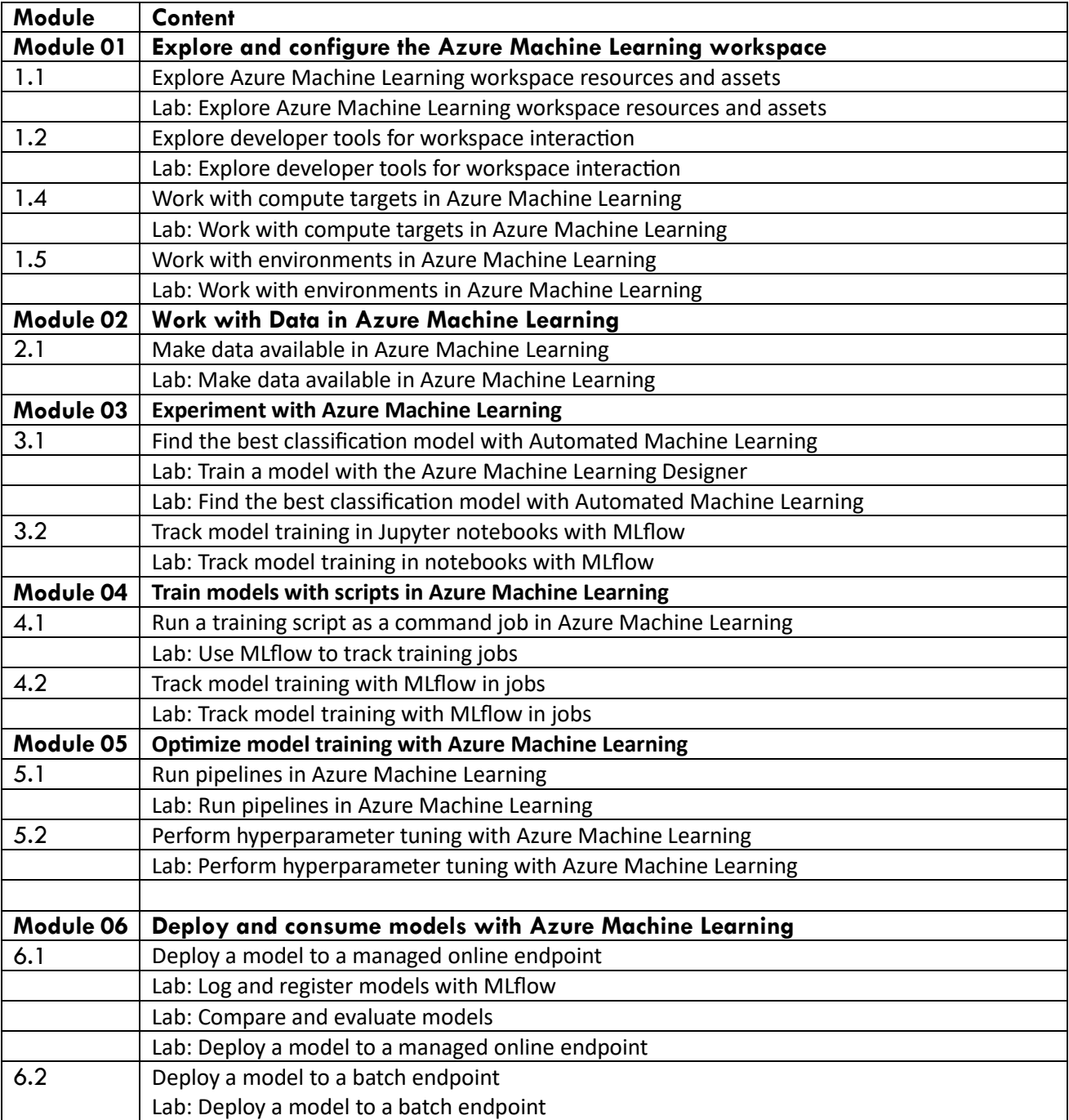